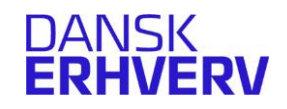

## Blanket om adgang til fortrolige oplysninger i NetStat

## **Hvad er NetStat?**

NetStat er Dansk Erhvervs HR-værktøj til at finde statistik om løn, fravær og arbejdsulykker. Arbejdsgivermedlemmer kan desuden bruge NetStat til at sammenligne virksomhedens egne tal med generelle tal, samt til at hente kønsopdelt lønstatistik.

## **Sådan får virksomheden adgang**

Alle arbejdsgiver- og full-servicemedlemmer har automatisk adgang til NetStat. Ønsker en medarbejder at se virksomhedens egne tal, skal virksomhedens øverste ledelse tildele adgang ved at udfylde denne blanket. Det er vigtigt at være opmærksom på, at adgangen til virksomhedens egne tal tillader brugeren at se løntal for enkeltpersoner, herunder for virksomhedens øverste leder.

## **Undertegnede, som er øverste leder på:**

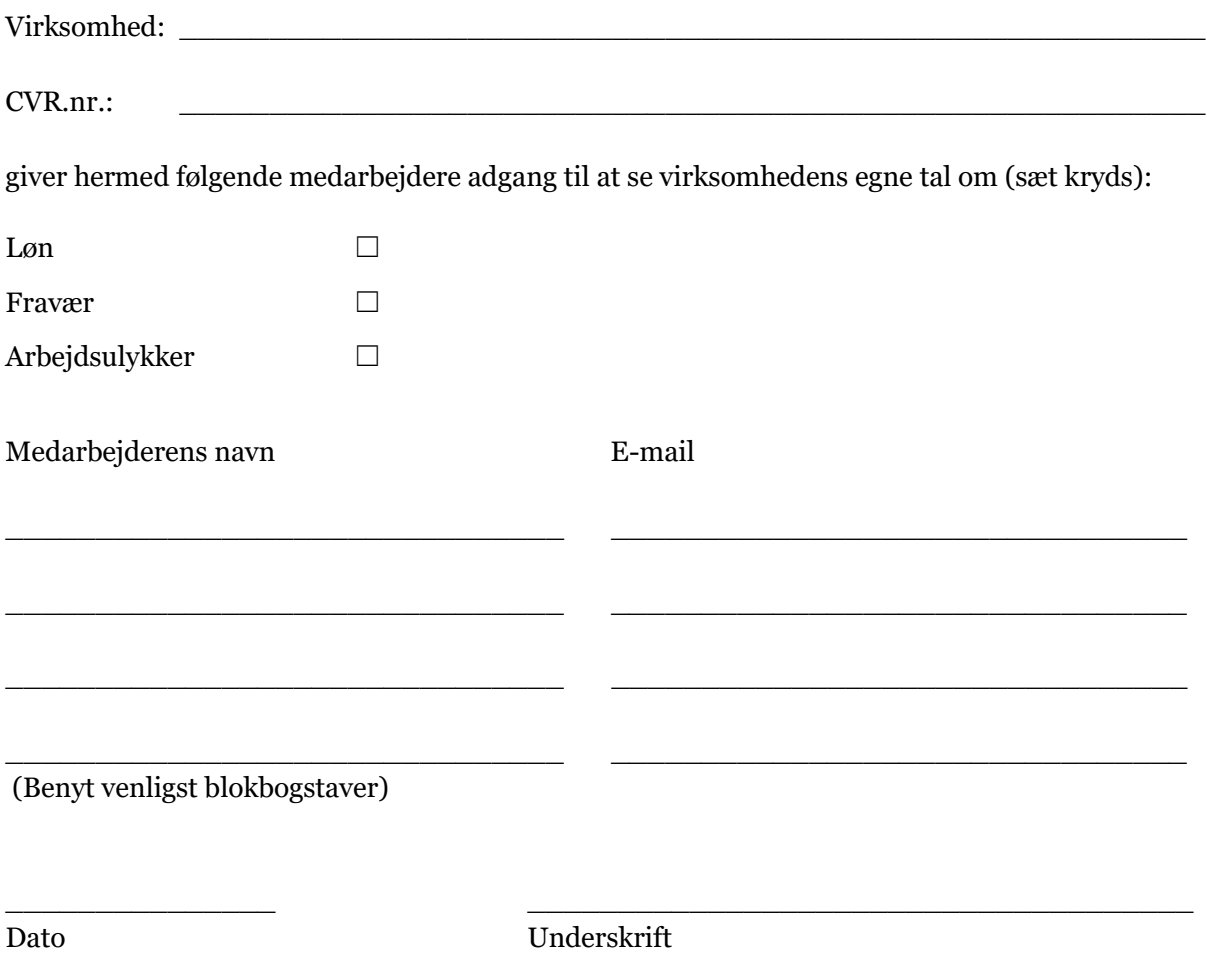

Den udfyldte blanket scannes og sendes til Dansk Erhverv, Att.: Martin Jeppesen Nyborg, e-mail: [mjn@danskerhverv.dk.](mailto:mjn@danskerhverv.dk)